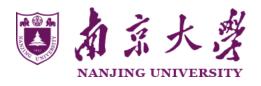

# Lecture 2: Search 1

http://lamda.nju.edu.cn/yuy/course\_ai18.ashx

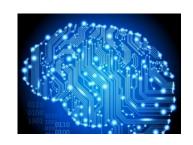

### Problem in the lecture

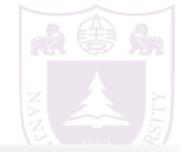

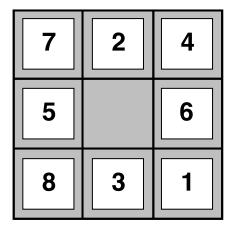

**Start State** 

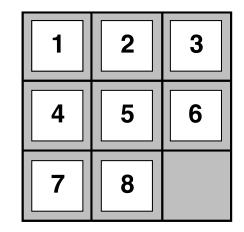

**Goal State** 

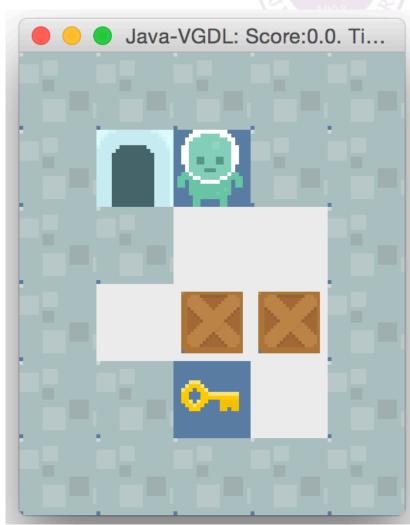

## Agent that searches

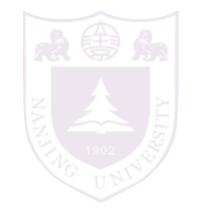

a world is a set of states

we first consider a world using atomic representation

atomic representation: state is the basic unit states that can be factored will be considered later

the big O representation: e.g. O(n) NP-hardness and NP-completness

### Example: Romania

On holiday in Romania; currently in Arad. Flight leaves tomorrow from Bucharest

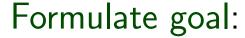

be in Bucharest

### Formulate problem:

states: various cities

actions: drive between cities

#### Find solution:

sequence of cities, e.g., Arad, Sibiu, Fagaras, Bucharest

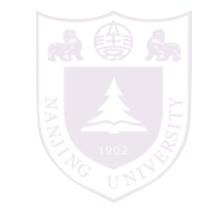

### Example: Romania

### map:

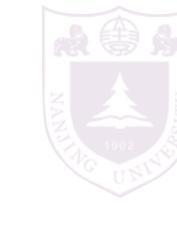

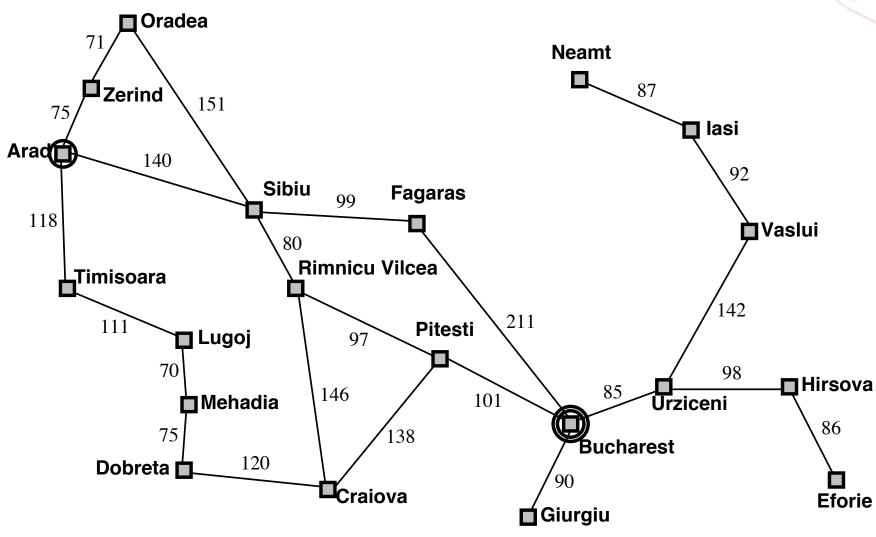

A problem is defined by 5 components:

NANJE JOSEPH SERVICE UNITED SERVICE UNITED SERVICE SERVICE SER

initial state

possible actions (and state associated actions)

transition model taking an action will cause a state change

goal test judge if the goal state is found

path cost constitute the cost of a solution

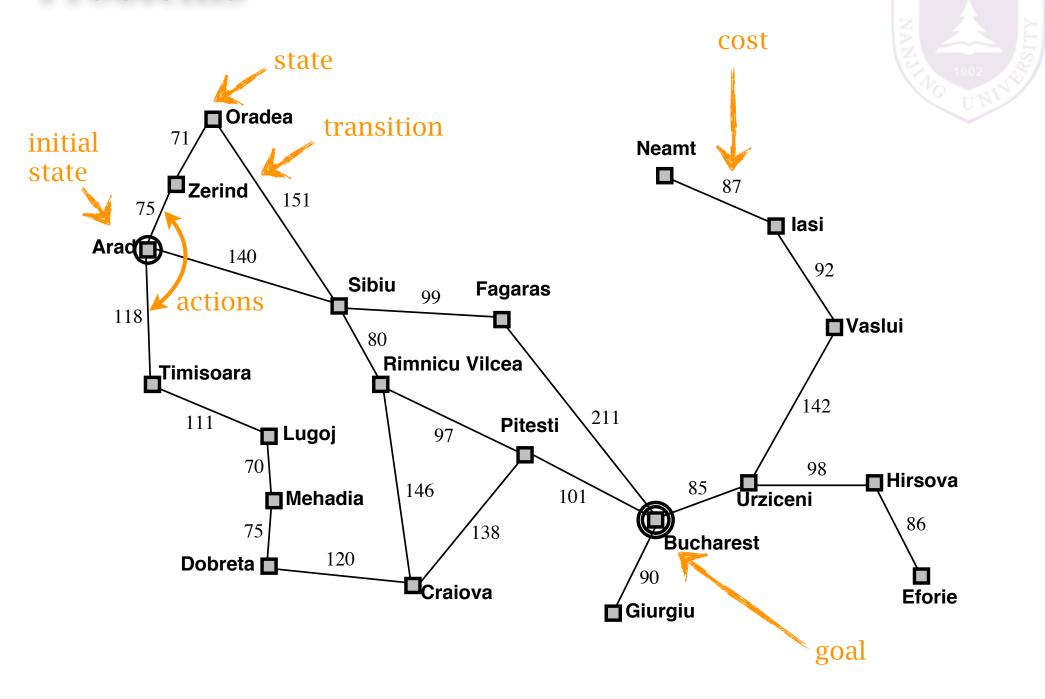

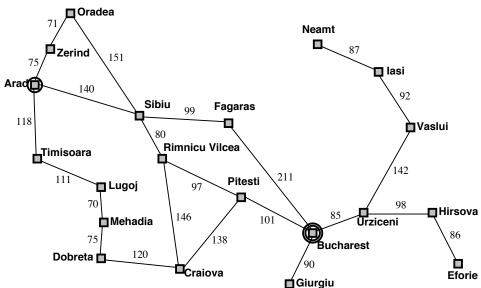

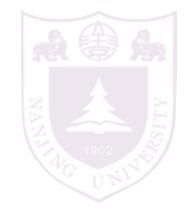

initial state e.g., "at Arad"

```
successor function S(x)= set of action—state pairs e.g., S(Arad)=\{\langle Arad \rightarrow Zerind, Zerind \rangle, \ldots\}
```

<-- transition

```
goal test, can be explicit, e.g., x = "at Bucharest" implicit, e.g., NoDirt(x)
```

```
path cost (additive) e.g., sum of distances, number of actions executed, etc. c(x,a,y) is the step cost, assumed to be \geq 0
```

A solution is a sequence of actions leading from the initial state to a goal state

#### we assume

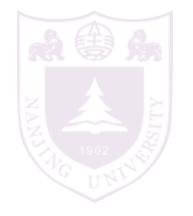

observable states (a seen state is accurate)

in partial observable case, states are not accurate

discrete states

there are also continuous state spaces

deterministic transition

there could be stochastic transitions

### Example: vacuum world

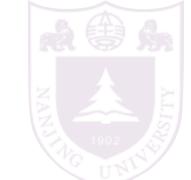

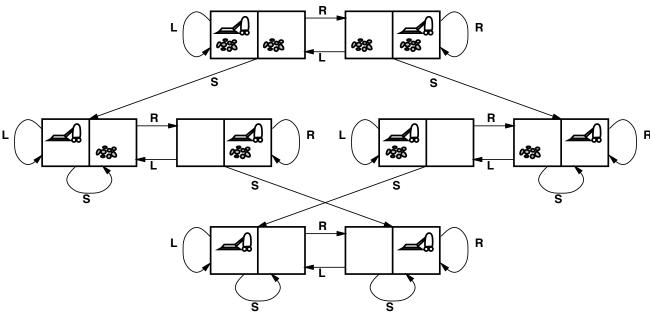

states??: integer dirt and robot locations (ignore dirt amounts etc.)

actions??: Left, Right, Suck, NoOp

goal test??: no dirt

path cost??: 1 per action (0 for NoOp)

### Example: 8-puzzle

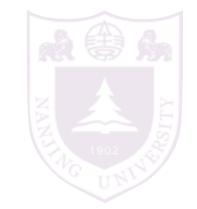

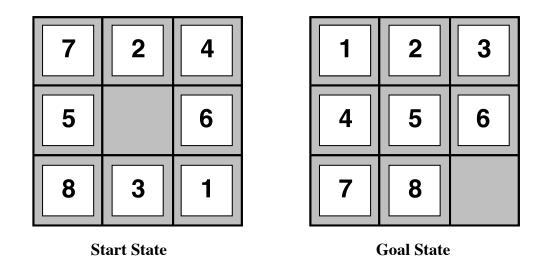

```
states??: integer locations of tiles (ignore intermediate positions)
actions??: move blank left, right, up, down (ignore unjamming etc.)
goal test??: = goal state (given)
path cost??: 1 per move
```

[Note: optimal solution of n-Puzzle family is NP-hard]

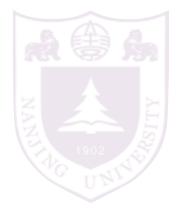

## Search Algorithms on Graphs

### Tree search

- 1. start from the initial state
- 2. expand the current state

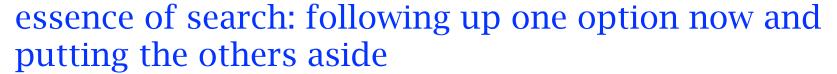

```
function TREE-SEARCH(problem, strategy) returns a solution, or failure initialize the search tree using the initial state of problem loop do

if there are no candidates for expansion then return failure choose a leaf node for expansion according to strategy

if the node contains a goal state then return the corresponding solution else expand the node and add the resulting nodes to the search tree end
```

all search algorithms share this tree search structure they vary primarily according to how they choose which state to expand --- the so-called search strategy

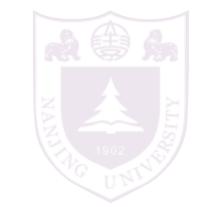

### General tree search

```
function Tree-Search (problem, fringe) returns a solution, or failure fringe ← Insert (Make-Node (Initial-State [problem]), fringe) loop do

if fringe is empty then return failure

node ← Remove-Front (fringe)

if Goal-Test (problem, State (node)) then return node fringe ← Insert All (Expand (node, problem), fringe)

function Expand (node, problem) returns a set of nodes

successors ← the empty set
```

```
function Expand (node, problem) returns a set of nodes successors \leftarrow the empty set for each action, result in Successor-Fn(problem, State[node]) do s \leftarrow a new Node Parent-Node[s] \leftarrow node; Action[s] \leftarrow action; State[s] \leftarrow result Path-Cost[s] \leftarrow Path-Cost[node] + Step-Cost(node, action, s) Depth[s] \leftarrow Depth[node] + 1 add s to successors return successors
```

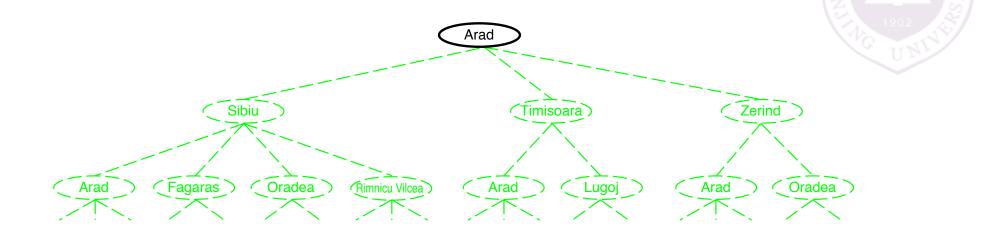

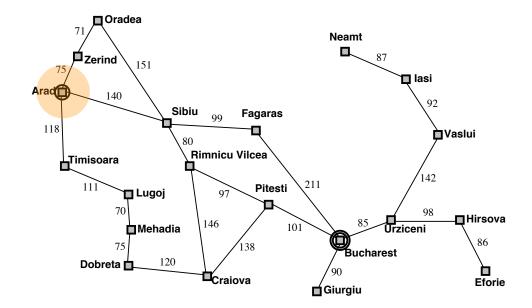

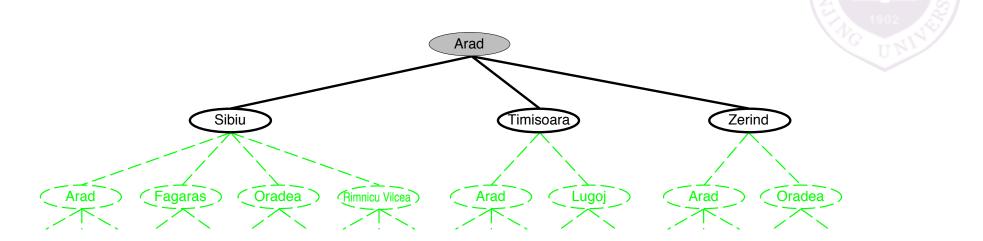

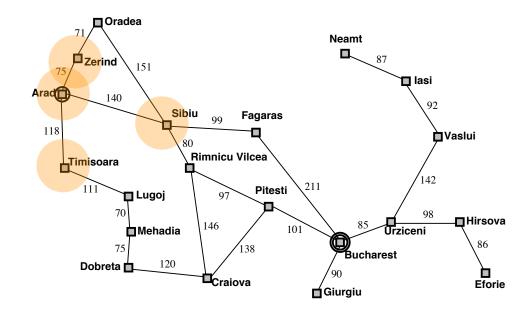

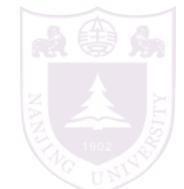

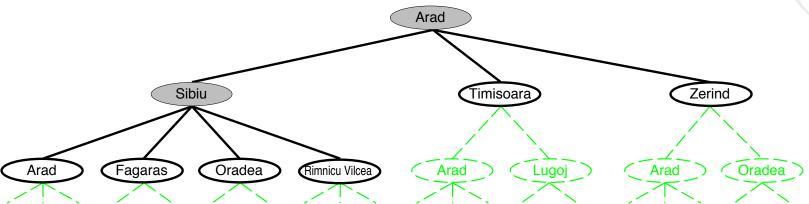

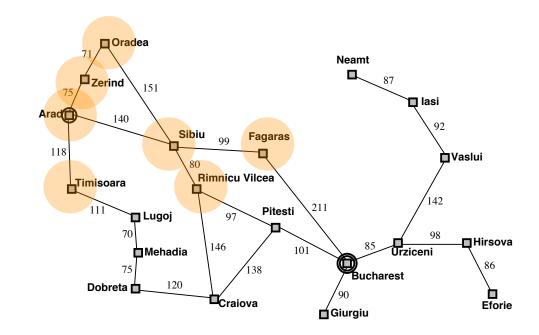

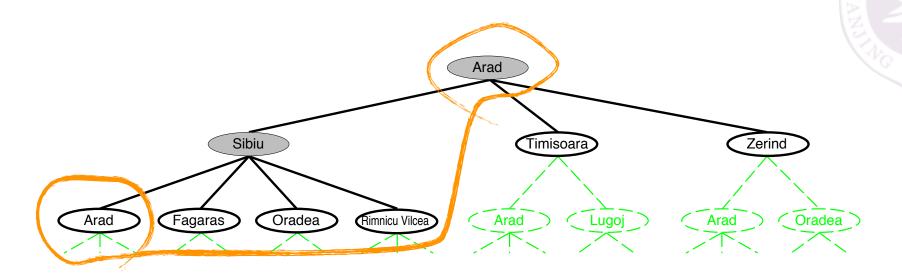

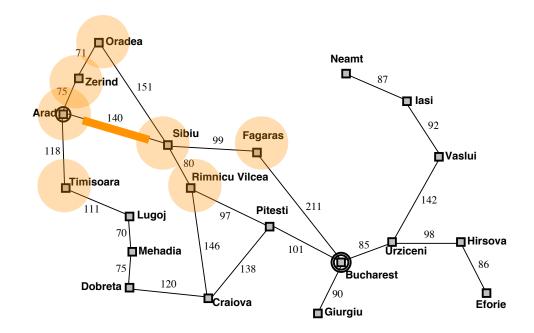

## Graph search

```
function TREE-SEARCH( problem, fringe) returns a solution, or failure fringe \leftarrow \text{INSERT}(\text{MAKE-NODE}(\text{INITIAL-STATE}[problem]), fringe) loop do

if fringe is empty then return failure

node \leftarrow \text{Remove-Front}(fringe)

if \text{Goal-Test}(problem, \text{State}(node)) then return node

fringe \leftarrow \text{INSERTALL}(\text{Expand}(node, problem), fringe)
```

## Graph separation property

the frontier (expandable leaf nodes) separates the visited and the unexplored nodes

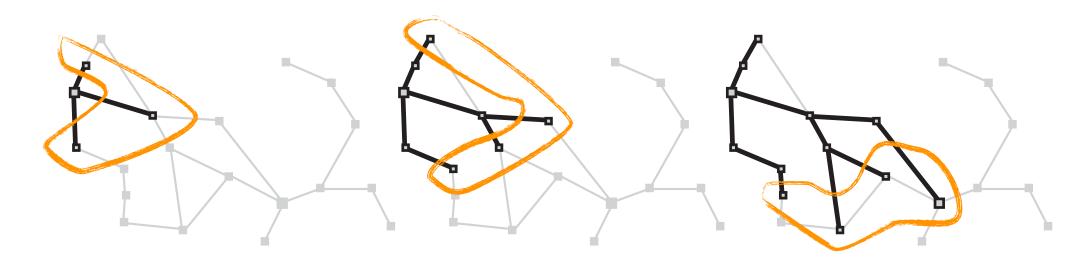

### State v.s. node

NANA ALISA 1902 UNIVERSA

A state is a (representation of) a physical configuration A node is a data structure constituting part of a search tree includes parent, children, depth, path cost g(x) States do not have parents, children, depth, or path cost!

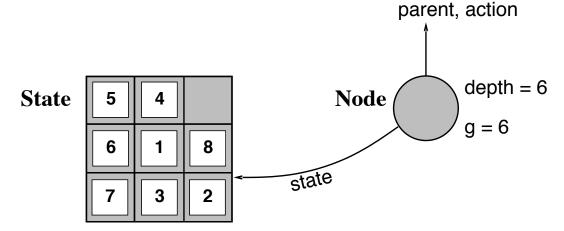

The Expand function creates new nodes, filling in the various fields and using the SuccessorFn of the problem to create the corresponding states.

## Search strategies

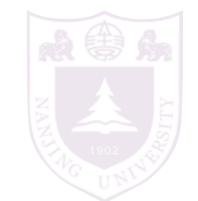

A strategy is defined by picking the order of node expansion

Strategies are evaluated along the following dimensions:

completeness—does it always find a solution if one exists?

time complexity—number of nodes generated/expanded

space complexity—maximum number of nodes in memory

optimality—does it always find a least-cost solution?

Time and space complexity are measured in terms of b—maximum branching factor of the search tree d—depth of the least-cost solution m—maximum depth of the state space (may be  $\infty$ )

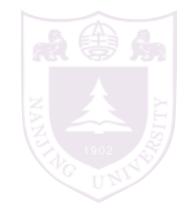

### Uninformed Search Strategies

Uninformed strategies use only the information available in the problem definition

Breadth-first search

Uniform-cost search

Depth-first search

Depth-limited search

Iterative deepening search

### Breadth-first search

Expand shallowest unexpanded node

#### Implementation:

fringe is a FIFO queue, i.e., new successors go at end

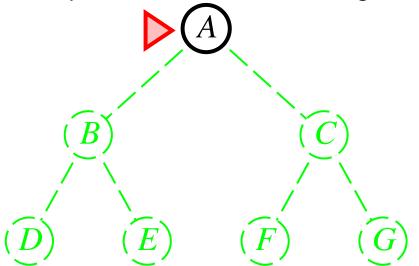

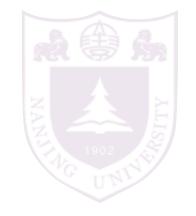

### Breadth-first search

Expand shallowest unexpanded node

#### Implementation:

fringe is a FIFO queue, i.e., new successors go at end

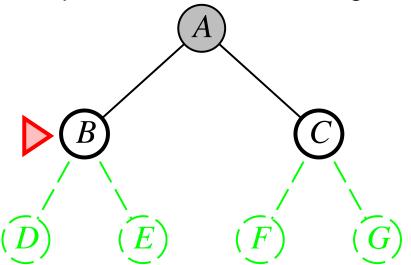

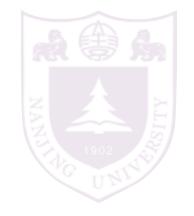

### Breadth-first search

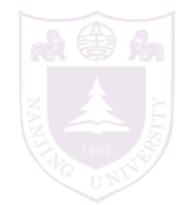

Expand shallowest unexpanded node

#### Implementation:

fringe is a FIFO queue, i.e., new successors go at end

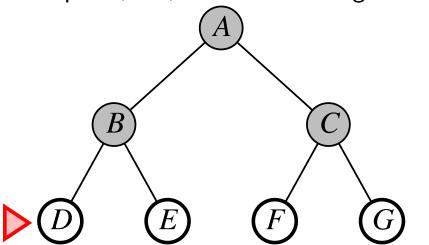

### Properties

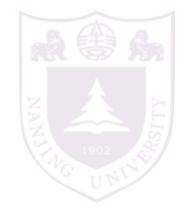

Complete?? Yes (if b is finite)

<u>Time</u>??  $1 + b + b^2 + b^3 + \ldots + b^d + b(b^d - 1) = O(b^{d+1})$ , i.e., exp. in d

Space??  $O(b^{d+1})$  (keeps every node in memory)

Optimal?? Yes (if cost = 1 per step); not optimal in general

**Space** is the big problem; can easily generate nodes at 100MB/sec so 24hrs = 8640GB.

Expand deepest unexpanded node

#### Implementation:

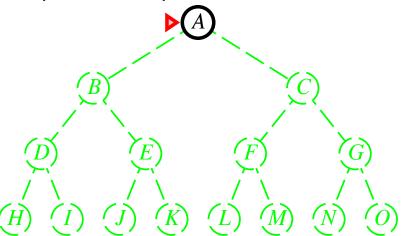

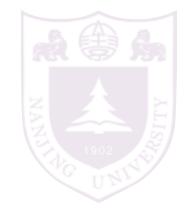

Expand deepest unexpanded node

#### Implementation:

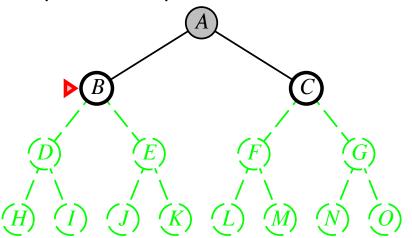

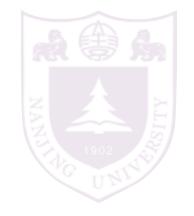

Expand deepest unexpanded node

#### Implementation:

 $\mathit{fringe} = \mathsf{LIFO}$  queue, i.e., put successors at front

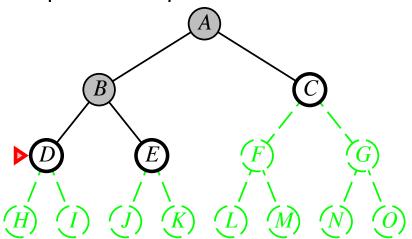

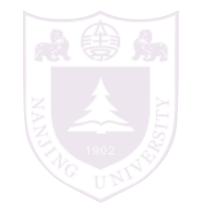

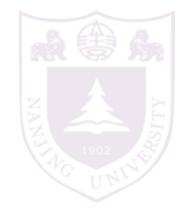

#### Implementation:

 $\mathit{fringe} = \mathsf{LIFO}$  queue, i.e., put successors at front

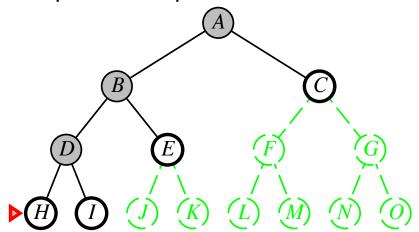

Expand deepest unexpanded node

#### Implementation:

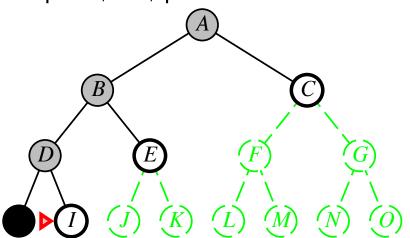

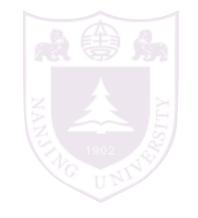

Expand deepest unexpanded node

#### Implementation:

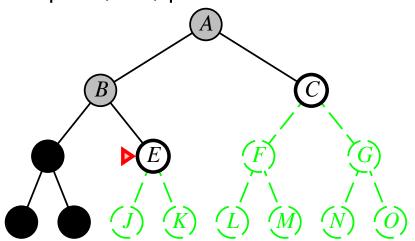

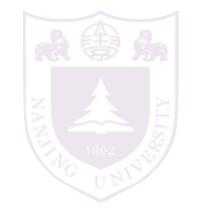

Expand deepest unexpanded node

#### Implementation:

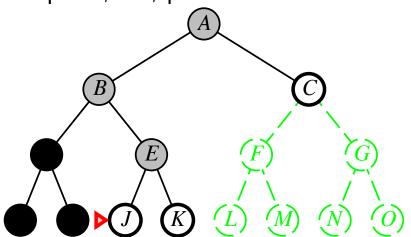

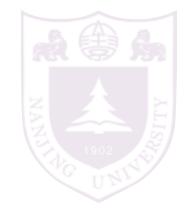

Expand deepest unexpanded node

#### Implementation:

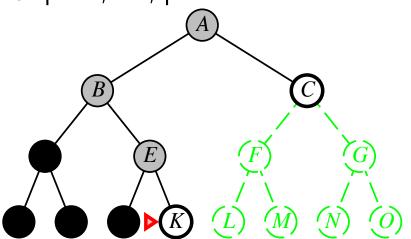

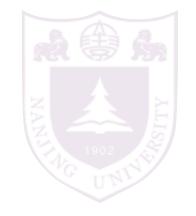

Expand deepest unexpanded node

#### Implementation:

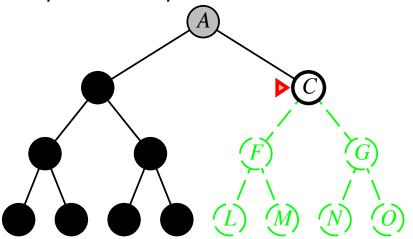

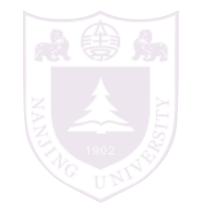

## Properties

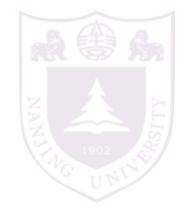

Complete?? No: fails in infinite-depth spaces, spaces with loops Modify to avoid repeated states along path ⇒ complete in finite spaces with repeated states avoid

<u>Time??</u>  $O(b^m)$ : terrible if m is much larger than d but if solutions are dense, may be much faster than breadth-first

Space?? O(bm), i.e., linear space!

Optimal?? No

Breadth-first search: First In First Out queue Depth-first search: Last In First Out queue (stack)

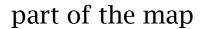

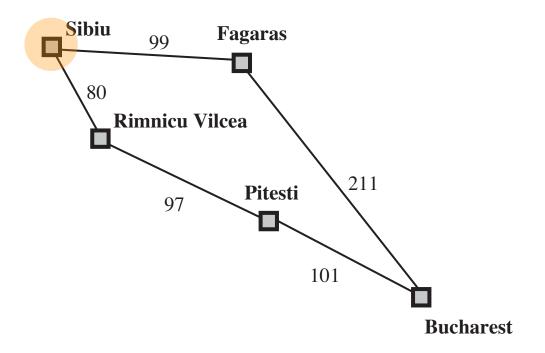

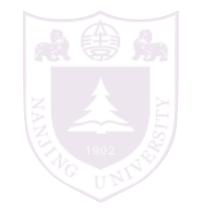

Breadth-first search: First In First Out queue Depth-first search: Last In First Out queue (stack)

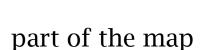

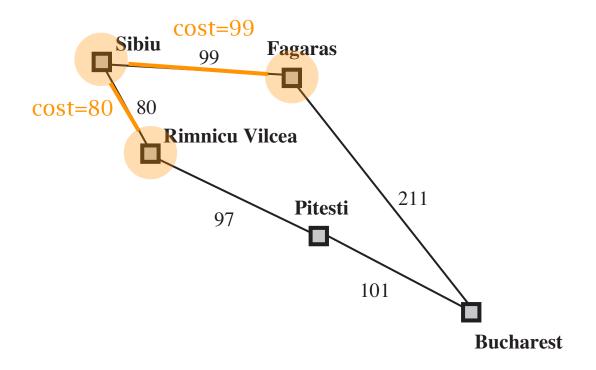

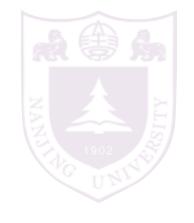

Breadth-first search: First In First Out queue Depth-first search: Last In First Out queue (stack)

Uniform-cost search: Priority queue (least cost out)

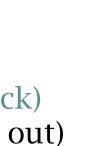

part of the map

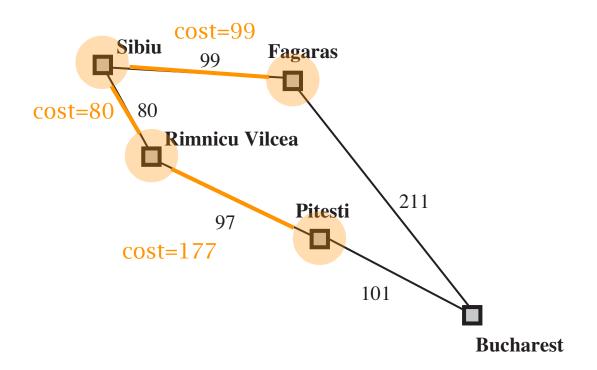

Breadth-first search: First In First Out queue Depth-first search: Last In First Out queue (stack)

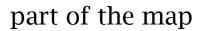

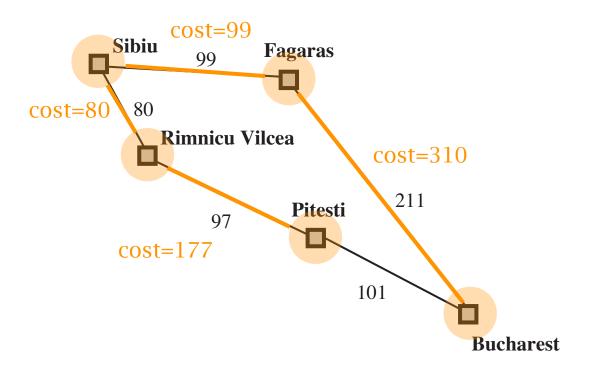

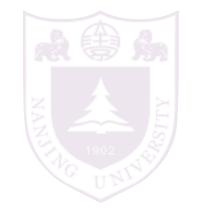

Breadth-first search: First In First Out queue Depth-first search: Last In First Out queue (stack)

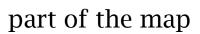

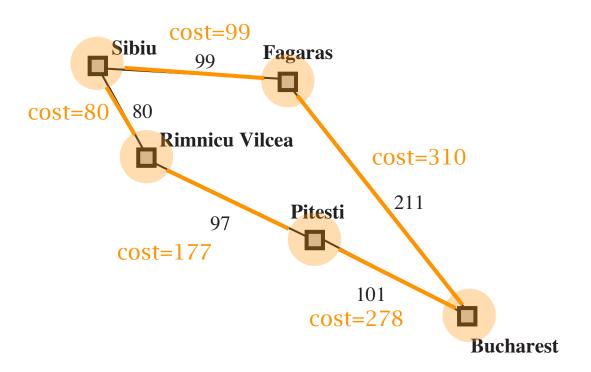

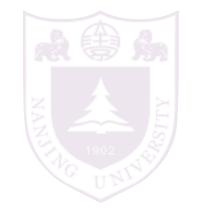

Breadth-first search: First In First Out queue Depth-first search: Last In First Out queue (stack)

Uniform-cost search: Priority queue (least cost out)

Equivalent to breadth-first if step costs all equal

part of the map

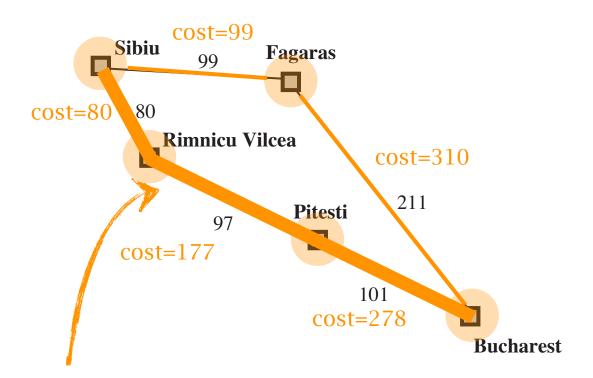

best path from Sibiu to Bucharest

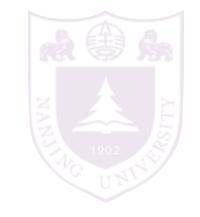

## Properties

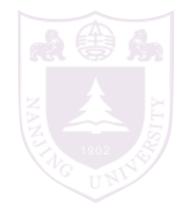

```
Complete?? Yes, if step cost \geq \epsilon
```

<u>Time??</u> # of nodes with  $g \leq \text{cost of optimal solution}$ ,  $O(b^{\lceil C^*/\epsilon \rceil})$  where  $C^*$  is the cost of the optimal solution

Space?? # of nodes with  $g \leq \text{cost of optimal solution, } O(b^{\lceil C^*/\epsilon \rceil})$ 

Optimal?? Yes—

Question: why it is optimal?

## Breadth-first v.s. depth-first

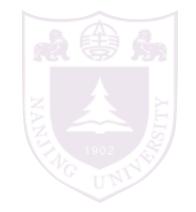

Breadth-first: faster, larger memory

Depth-first: less memory, slower

Question: how to better balance time and space?

## Depth-limited search

#### limit the maximum depth of the depth-first search

i.e., nodes at depth *l* have no successors

```
function DEPTH-LIMITED-SEARCH( problem, limit) returns soln/fail/cutoff
RECURSIVE-DLS(MAKE-NODE(INITIAL-STATE[problem]), problem, limit)

function RECURSIVE-DLS(node, problem, limit) returns soln/fail/cutoff
cutoff-occurred? ← false
if GOAL-TEST(problem, STATE[node]) then return node
else if DEPTH[node] = limit then return cutoff
else for each successor in EXPAND(node, problem) do
result ← RECURSIVE-DLS(successor, problem, limit)
if result = cutoff then cutoff-occurred? ← true
else if result ≠ failure then return result
if cutoff-occurred? then return cutoff else return failure
```

## Iterative deepening search

try depth-limited search with increasing limit restart the search at each time

```
function ITERATIVE-DEEPENING-SEARCH (problem) returns a solution inputs: problem, a problem for depth \leftarrow 0 to \infty do result \leftarrow Depth-Limited-Search (problem, depth) if <math>result \neq \text{cutoff then return } result end
```

## Example

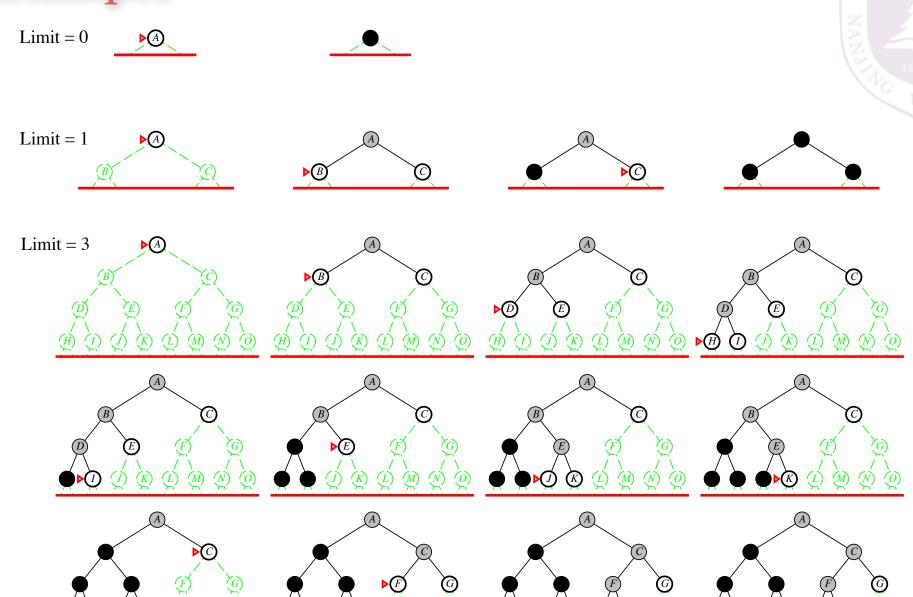

wasteful searching the beginning nodes many times?

## Properties

#### Complete?? Yes

# in the same order as the breadth-first search

Time?? 
$$(d+1)b^0 + db^1 + (d-1)b^2 + \ldots + b^d = O(b^d)$$

small space as depth-first search

 $\underline{\mathsf{Space}} \ref{Space} \ref{Space} O(bd)$ 

Optimal?? Yes, if step cost = 1

Can be modified to explore uniform-cost tree

Numerical comparison for b=10 and d=5, solution at far right leaf:

$$N(\mathsf{IDS}) = 50 + 400 + 3,000 + 20,000 + 100,000 = 123,450$$
  
 $N(\mathsf{BFS}) = 10 + 100 + 1,000 + 10,000 + 100,000 + 999,990 = 1,111,100$ 

IDS does better because other nodes at depth d are not expanded

BFS can be modified to apply goal test when a node is generated

## Summary

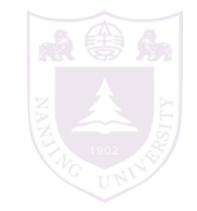

| Criterion | Breadth-  | Uniform-                        | Depth- | Depth-             | Iterative |
|-----------|-----------|---------------------------------|--------|--------------------|-----------|
|           | First     | Cost                            | First  | Limited            | Deepening |
| Complete? | $Yes^*$   | $Yes^*$                         | No     | Yes, if $l \geq d$ | Yes       |
| Time      | $b^{d+1}$ | $b^{\lceil C^*/\epsilon  ceil}$ | $b^m$  | $b^l$              | $b^d$     |
| Space     | $b^{d+1}$ | $b^{\lceil C^*/\epsilon  ceil}$ | bm     | bl                 | bd        |
| Optimal?  | $Yes^*$   | Yes                             | No     | No                 | $Yes^*$   |